# Silver Technology Crack Torrent Free Download [32|64bit] 2022 [New]

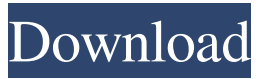

# **Silver Technology Crack+ Free [Mac/Win] [2022]**

This extension is highly configurable. It replaces the default Trillian interface, improving the overall appearance and functionality of the application. It can be customized by choosing from a wide range of skins that can be downloaded from the Silver Technology Crack Free Download web site. You can choose from a number of skin options and themes to customize your look. You can choose from a wide range of skins and themes to customize your Trillian look. You can also change the way that programs are displayed. The Skins, themes, and tools are as follows:  $\mathbb{Z}$  Slim Buttons. You can choose from four different size "buttons" to improve Trillian's usability. *a* Alien Eyes. You can choose from two different types of "eyes", for improved readability. *a* Vibrant Skins. You can choose from six different skins that give Trillian a more "vibrant" look. *a* Chrome Skins. You can choose from four different skins that give Trillian a more "chrome" look. **I** Readable Skins. You can choose from four different skins that give Trillian a more "readable" look. [?] Tools. You can choose from two different tools, one of which has a "windows" look and feel to it. [?] Screen Border. You can choose to put a border around the screen to improve the appearance of the Trillian interface.  $\mathbb{Z}$  Windows. You can choose from four different windows to improve the overall appearance of Trillian. Installation instructions: 1. Click on the Silver Technology Crack Free Download extension from the main toolbar of Trillian. 2. Click on the menu icon next to the Silver Technology extension. 3. Select "Options". 4. Select "Add Skin". 5. You will now see a drop down list of skins and themes. Click on the skin or theme of your choice. 6. Click "Install". 7. You will now see that the skin or theme of your choice will be installed and ready to be applied. Troubleshooting instructions: - If the skin or theme is not applying you may have to uninstall Silver Technology and then reinstall it. - If the skin or theme is not applying you may have to uninstall Silver Technology and then reinstall it. - If the skin or theme is not applying you may have to uninstall

#### **Silver Technology Registration Code**

\* Include.gba file in your root of your Trillian folder \* Copy your existing KEYMACRO.gba file to the same place on your Trillian folder and change the version number to 2.0 \* Rename the file KEYMACRO.gba to KEYMACRO.2.0 \* Set your keymacro mode to 'Display text in the chat window and block text in the window when keymacro is invoked' The text displayed in the chat window changes according to the value of the keymacro. The text in the window remains unchanged. For example, if you type a key in the chat window, the text in the window changes, but if you type a key in the window, the text in the chat window remains unchanged. Download : If you're looking for a good skin for Trillian, there's no better choice than the SkyeSkin. This skin is for the Professional version of Trillian and is very similar to the gothic version of Trillian. Requirements: - Trillian Pro 3.1 - (Note: This skin is compatible with Trillian PRO and Trillian Plus) KEYMACRO Description: \* Include the.zip file in your root of your Trillian folder \* Unzip the.zip file in your Trillian folder \* Copy your existing KEYMACRO.gba file to the same place on your Trillian folder and rename it to KEYMACRO.gba \* Set your keymacro mode to 'Display text in the chat window and block text in the window when keymacro is invoked' The text displayed in the chat window changes according to the value of the keymacro. The text in the window remains unchanged. For example, if you type a key in the chat window, the text in the window changes, but if you type a key in the window, the text in the chat window remains unchanged. Download: KEYMACRO Description: \* Include.gba file in your root of your Trillian folder \* Include Google Chat API in your root of your Trillian folder \* Copy your existing KEYMACRO.gba file 77a5ca646e

# **Silver Technology Crack+**

Optimized for Windows Vista and Windows 7 with User Account Control (UAC).Trillian Pro 3.1 is an enhancement of Trillian Pro 3.0 that adds new features and bug fixes. Visit the Trillian Web site for more information. Advertisement This file was added to the new folder: You can use this to update your Trillian versions. . Copyright 2003-2010 NetMG This file was added to the new folder: You can use this to update your Trillian versions. . Copyright 2003-2010 NetMG This file was added to the new folder: You can use this to update your Trillian versions. . Copyright 2003-2010 NetMG This file was added to the new folder: You can use this to update your Trillian versions. . Copyright 2003-2010 NetMG This file was added to the new folder: You can use this to update your Trillian versions. . Copyright 2003-2010 NetMG This file was added to the new folder: You can use this to update your Trillian versions. . Copyright 2003-2010 NetMG This file was added to the new folder: You can use this to update your Trillian versions. . Copyright 2003-2010 NetMG This file was added to the new folder:

#### **What's New In Silver Technology?**

The Trillian Skin Emoticon (TSE) provides an Emoticon/Symbol combination for each buddy/contact. The contact list will be completely browsed through and sorted by emoticons. When hovering over a buddy/contact, the TSE will be displayed. Furthermore you have the possibility to combine Trillian contacts/buddies to your private BuddyGroup. The TSE is very flexible: It's skin, contact list and buddylist can be customized completely at your wish. Your contact list (buddylist) can be added automatically, from your folder structure. Some particular and important features of the TSE are: \* The'smart' behavior when you press the Emoticon key. The TSE will display an icon with the emotional feeling of the buddy/contact. You can define which emotions/feelings to display, but we recommend to add some new symbols, or you can use the new Smart Symbols (as soon as you update to Trillian 3.1)! \* You can add Emoticon/Symbol combinations for every single friend/contact. \* The TSE is very customizable and will support a lot of symbols in the future. Compatibility: Trillian 3.0 and Trillian 3.1 Possible issues: \* The TSE isn't a real skin (it is merely a skin with certain features). We just offer you the possibility to use 'emoticons' in your buddylist and contactlist, with and without icon. \* The TSE is not displayed as a normal skin on Trillian 3.0. This Skin will not be displayed until you update to Trillian 3.1. (see FAQ for more information) Changelog:  $0.2$ : - fixed contactlist search - fixed contactlist & buddysearch - fixed buddylist - new icons for TSE - new icons for TSE 0.1: - First Release How To: First select a skin! Make sure that you got the Trillian, which allows your skin to be displayed as a skin on the sidebar. Now add the TSE in the sidebar as a favorite! A blue banner will be displayed. (This banner is for displaying your skin as a skin of the sidebar) If you want to use the TSE as your default skin, or want to add it to your default buddygroup, you can do it now! Just change the value of the 'Default skin' in your Traybar! Make sure, that the'skinconfig' is displayed! What to use and what not to use: There are some buttons in the toolbar, which you can use to configure your skin. If you don't use any of these settings, you will just use the

# **System Requirements:**

iPad Pro (2017) 11-inch (4th Generation) OS: iOS 12.1.5 Processor: A12 Bionic Memory: 2GB Storage: 16GB/64GB iPad Pro (2018) 12.9-inch (5th Generation) Processor: A12X Bionic Memory: 4GB Processor: A12 Bionic (5th Generation)

#### Related links:

[https://colorbase.ro/wp-content/uploads/2022/06/Hotto\\_Lotto.pdf](https://colorbase.ro/wp-content/uploads/2022/06/Hotto_Lotto.pdf) [https://markusribs.com/wp-content/uploads/2022/06/Opera\\_Password\\_Decryptor.pdf](https://markusribs.com/wp-content/uploads/2022/06/Opera_Password_Decryptor.pdf) <https://suchanaonline.com/backlink-monitor-20-8-2-crack-free/> <https://pacific-fjord-16219.herokuapp.com/heddvan.pdf> <https://biotechyou.com/usb-port-fixer-crack-april-2022/> <https://bixiehive.com/wp-content/uploads/2022/06/phisab.pdf> <https://alicebown.com/wp-content/uploads/2022/06/bladiva.pdf> <https://nixxcommerce.com/advert/weather-buddy-1-2-7-crack-serial-key-free-download-2/> <https://semiahmoomarina.com/wp-content/uploads/2022/06/hasstall.pdf> <https://conselhodobrasil.org/2022/06/06/minerstat-windows-node-6-3-1-download-latest/>